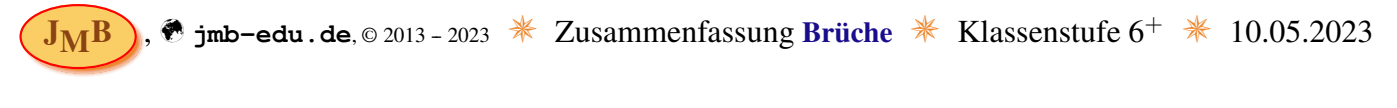

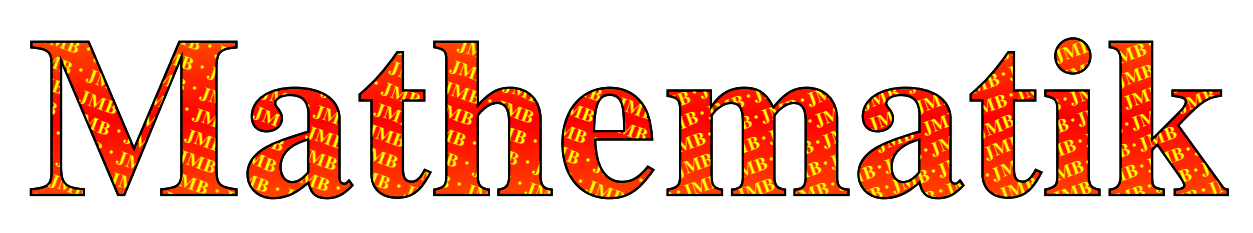

Ein (gemeiner) Bruch hat einen Bruchstrich, darüber steht der Zähler, darunter der Nenner, wobei beides ganze Zahlen sind. Eine Bruchzahl hat viele Darstellungen:  $\frac{7}{5} = 14/10 = 21$ :  $15 = 1\frac{2}{5} = 1, 4 = 140\%$ . Beispiele: a) gemeiner Bruch:  $\frac{5}{7} \frac{\leftarrow \text{Zähler}}{\leftarrow \text{Bmer}}$ , b) gemischter Bruch:  $1\frac{1}{3}$ , c) Dezimalbruch:  $0,\overline{3}$ . Damit das Endergebnis eindeutig wird, vereinbart man, den Bruch soweit es geht zu kürzen (vgl. ❶), bei einem Nenner von 1 nur den Zähler hinzuschreiben und bei einem Bruch  $> 1$  ggf. einen gemischten Bruch zu schreiben (Vorsicht: Dieser eignet sich nicht zum Weitterrechnen, sollte also eher gemieden werden!), wobei der Bruch-Anteil < 1 sein muss. Zudem hat ein Bruch genau ein Vorzeichen, das vor den Bruchstrich geschrieben wird (siehe **☉**). Der Bruch ist eine geordnete Darstellung der Multiplikation(en) und Division(en) ganzer Zahlen. Alle als Brüche darstellbaren Zahlen heißen rationale Zahlen – diese Menge wird durch Q symbolisiert.

Beispiel Zahlenstrahl:

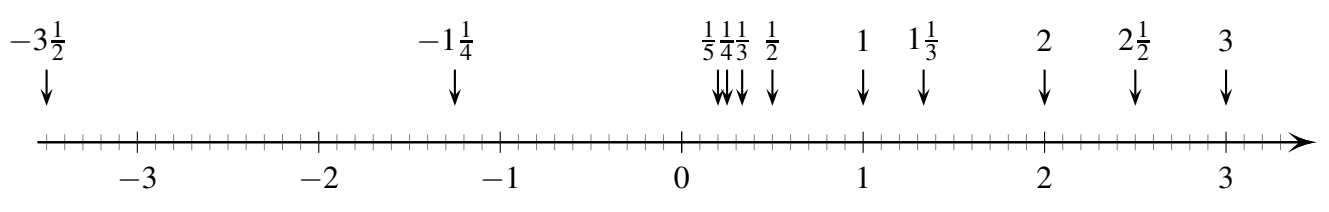

**❶ Brüche kürzen** – dabei bleibt der Wert erhalten:

Hierbei teilst Du einfach Zähler und Nenner mit derselben ganzen Zahl, wobei Zähler und Nenner ebenfalls ganze Zahlen bleiben müssen. Vorteil: die Zahlen werden kleiner – Rechnen oder Finden eines gemeinsamen Nenners werden somit leichter.

Beispiele: a)  $\frac{3}{12} = \frac{3:3}{12:3} = \frac{1:3}{4:3} = \frac{1}{4}$  $\frac{1}{4}$ ; b)  $\frac{15}{3} = \frac{5}{1} = 5$ ; c)  $\frac{4}{8} = \frac{2}{4}$  $(\frac{2}{4}) = \frac{1}{2}$  $\frac{1}{2}$ ; d)  $\frac{7}{13}$  (ist gekürzt); e)  $\frac{85}{119}$  $\stackrel{(:17)}{=} \frac{5}{7}$  $\frac{5}{7}$ . Merke: Ist das Ergebnis ein Bruch, ist dieser so weit wie möglich zu kürzen [sonst nur unvollständige Lösung]! Aufgaben: a)  $\frac{3}{6}$ ; b)  $\frac{15}{35}$ ; c)  $\frac{8}{20}$ ; d)  $\frac{13}{26}$ ; e)  $\frac{36}{72}$ ; f)  $\frac{8}{64}$ ; g)  $1\frac{6}{8}$  (siehe  $\odot$ ).

<sup>●</sup> Brüche **erweitern** – dabei bleibt der Wert erhalten:

Ähnlich wie Kürzen, nur das hier mit derselben ganzen Zahl multipliziert wird (Einsatz: gemeinsamer Nenner). Beispiele: a)  $\frac{3}{4} = \frac{3 \cdot 5}{4 \cdot 5} = \frac{15}{20}$ ; b)  $\frac{4}{5} = \frac{4 \cdot 7}{5 \cdot 7} = \frac{28}{35}$ . Aufgaben (erweitere mit 3 [4, 5, 6, 7]): a)  $\frac{2}{3}$ ; b)  $\frac{3}{5}$ ; c)  $\frac{5}{9}$ ; d)  $\frac{4}{13}$ ; e)  $\frac{5}{7}$ .

# <sup>8</sup> Brüche vergleichen ['<', '>', '=']:

Um Brüche vergleichen zu können, müssen diese zunächst gleichnamig sein, d.h. man bringt sie durch Kürzen (siehe ❶) oder Erweitern (siehe ❷) auf den gleichen (kleinsten gemeinsamen) Nenner. Hiernach kann man einfach die Zähler (diesen werden die Vorzeichen zugeordnet) vergleichen (Position auf dem Zahlenstrahl, siehe oben). Beispiel: a)  $\frac{5}{9} < \frac{7}{9}$  $\frac{7}{9}$ ; b)  $-\frac{3}{4} = -\frac{3 \cdot 5}{4 \cdot 5} = \frac{-15}{20} > \frac{-16}{20} = -\frac{4 \cdot 4}{5 \cdot 4} = -\frac{4}{5}$  $\frac{4}{5}$ ; c)  $\frac{6}{13} = \frac{6 \cdot 7}{13 \cdot 7} = \frac{42}{91}$ . Aufgaben (ergänze '<', '=' oder '>'): a)  $\frac{2}{13}$   $\left[\frac{4}{13};\right]$  b)  $\frac{1}{3}$   $\left[\frac{3}{6}\right]$  $\frac{3}{6}$ ; c)  $\frac{1}{3}$   $\Box$   $\frac{2}{7}$  $\frac{2}{7}$ ; d)  $\frac{4}{5}$   $\frac{8}{10}$ ; e)  $\frac{1}{9}$   $\frac{9}{81}$ .

### ❹ Br¨uche addieren ['+'] / subtrahieren ['−']:

Hierbei suchst Du zuerst den kleinsten gemeinsamen Nenner (siehe ®), danach kannst Du die Zähler addieren/subtrahieren und den Nenner beibehalten – bei gemischten Brüchen erst 'ganze Zahlen'-Teil, dann 'gemeiner Bruch'-Teil addieren/subtrahieren.

Beispiele:   
\na) 
$$
\frac{5}{7} + \frac{1}{7} = \frac{5+1}{7} = \frac{6}{7}
$$
;   
\nb)  $\frac{2}{3} - \frac{1}{5} = \frac{10}{15} - \frac{3}{15} = \frac{10-3}{15} = \frac{7}{15}$ ;   
\nc)  $2 + \frac{2}{9} = 2\frac{2}{9} = \frac{18+2}{9} = \frac{20}{9}$ ;  
\nd)  $\frac{1}{3} + \frac{3}{4} = \frac{1+3}{3} + \frac{1}{3} + \frac{3}{4} = \frac{4+4+9}{12} = 4\frac{13}{12} = 4\frac{12+1}{12} = 5\frac{1}{12}$ ;  
\ne)  $\frac{23}{5} - \frac{11}{5} = \frac{23-11}{5} + \frac{2}{5} - \frac{3}{5} = \frac{12}{5} + \frac{2-3}{5} = 12 - \frac{1}{5} = 11 + \frac{5-1}{5} = 11\frac{4}{5}$ .  
\nAufgaben:   
\na)  $\frac{2}{14} + \frac{5}{14}$ ;   
\nb)  $\frac{3}{4} + \frac{1}{8}$ ;   
\nc)  $\frac{1}{3} + \frac{1}{7}$ ;   
\nd)  $\frac{1}{5} + \frac{3}{11}$ ;   
\ne)  $\frac{19}{22} - \frac{1}{22}$ ;   
\nf)  $\frac{7}{12} - \frac{2}{3}$ ;   
\ng)  $3\frac{1}{5} + 1\frac{3}{8}$ .

#### **6** Brüche multiplizieren [ · bzw. 'x']:

Hierbei multiplizierst Du einfach Zähler mit Zähler und Nenner mit Nenner – mit möglichst frühem Kürzen (siehe <sup>O</sup>). Gemischte Brüche müssen hierbei immer zuerst in gewöhnliche Brüche umgewandelt werden.

a)  $3 \cdot \frac{2}{5} = \frac{3}{1} \cdot \frac{2}{5} = \frac{3 \cdot 2}{1 \cdot 5} = \frac{6}{5}$ ; b)  $\frac{2}{3} \cdot \frac{3}{5} = \frac{2 \cdot 3}{3 \cdot 5} = \frac{2}{5}$ ; c)  $\frac{3}{7} \cdot 9 \cdot \frac{4}{5} = \frac{3 \cdot 49}{7 \cdot 5} = \frac{3 \cdot 7}{1 \cdot 5} = \frac{21}{5} = \frac{21}{5} = \frac{41}{5}$ . Beispiele: a)  $\frac{1}{2} \cdot \frac{5}{6}$ ; b)  $\frac{14}{15} \cdot \frac{10}{21}$ ; c)  $\frac{5}{6} \cdot \frac{3}{7}$ ; d)  $\frac{13}{25} \cdot \frac{15}{20}$ ; e)  $\frac{35}{21} \cdot \frac{45}{40}$ ; f)  $2\frac{4}{7} \cdot \frac{14}{15}$ ; g)  $\frac{13}{14} \cdot \frac{3}{5} \cdot \frac{35}{20}$ . Aufgaben:

## **6 Brüche dividieren** [: bzw. '/']:

Hierbei multiplizierst Du einfach mit dem Kehrwert des Bruchs, durch den Du dividieren sollst.

Du erhälst den Kehrwert eines Bruches, wenn Du Zähler und Nenner einfach vertauschst – so ist  $\frac{3}{5}$  der Kehrwert von  $\frac{5}{3}$  oder  $2\frac{1}{7} = \frac{15}{7}$  der Kehrwert von  $\frac{7}{15}$  [mache Dir an Hand des zuvor abgebildeten Zahlenstrahls den Zusammenhang von Bruch und Kehrwert für 1, 2 und 3 deutlich].

Z.B. erhält man beim Halbieren von  $\frac{1}{4}$  Kuchen genau  $\frac{1}{4}$ :  $2 = \frac{1}{4}$ :  $\frac{2}{1} = \frac{1}{4}$ .  $\frac{1}{2} = \frac{1}{4}$ .  $\frac{1}{2} = \frac{1}{8}$  Kuchen, wie man sich leicht klarmachen kann.

Weitere Beispiele: a)  $\frac{3}{4}$ :  $3 = \frac{3}{4} \cdot \frac{1}{3} = \frac{3 \cdot 1}{4 \cdot 3} = \frac{1}{4}$ ; b)  $\frac{7}{8}$ :  $\frac{5}{16} = \frac{7 \cdot 16}{8 \cdot 5} = \frac{7 \cdot 2}{1 \cdot 5} = \frac{14}{5}$  (= 2 $\frac{4}{5}$ );<br>c)  $6\frac{3}{5}$ :  $\frac{11}{3} = \frac{33 \cdot 3}{5 \cdot 11} = \frac{3 \cdot 3}{5 \cdot 1} =$ a)  $\frac{6}{7}$  : 3; b)  $5\frac{2}{3}$  : 5; c)  $\frac{3}{5}$  :  $\frac{10}{7}$ ; d) 72 :  $\frac{8}{11}$ ; e)  $\frac{4}{7}$  :  $\frac{16}{21}$ ; f)  $2\frac{5}{15}$  :  $\frac{3}{7}$ ; g)  $\frac{11}{5}$  :  $\frac{5}{6}$ ; h)  $\frac{7}{9}$  :  $\frac{14}{17}$ . Aufgaben:

*O* Behandlung von Vorzeichen ['+', '-']:

Dieser Punkt ist nur zur Klärung separat und wird auch erst später genau besprochen – hier wird er der Vollständigkeit halber aufgeführt:

Bei Addition und Subtraktion (d.h.  $\bullet$ ) bleibt alles wie zuvor besprochen:

direkt aufeinander folgende Zeichen (d.h. Operationszeichen und Vorzeichen) werden wie folgt zusammengefasst:  $`---' = '+'$ ,  $`++' = '+'$ ,  $`-+' = '-'$ ,  $`+-' = '-'$ .

Diese Regel gilt auch für Multiplikation und Division: hier müssen die Zeichen nicht direkt aufeinander folgen, sondern werden beliebig gepaart (somit liefert eine gerade Anzahl von '-'-Zeichen ein positives Ergebnis ['+'], eine ungerade Anzahl von '-'-Zeichen aber ein negatives Ergebnis ['-']; vgl. 0+0).

Beispiele: a)  $-\frac{1}{3} - \left(-\frac{2}{3}\right) = \frac{-1 - (-2)}{3} = \frac{1}{3}$ ; b)  $-\frac{1}{5} \cdot \left(-\frac{7}{3}\right) = \frac{7}{15}$ ; c)  $\frac{-3}{13} = \frac{3}{-13} = -\frac{3}{13}$ ; d)  $\frac{-7}{-19} = \frac{7}{19}$ .<br>**Merke:** Generell wird das Vorzeichen nur vor den Bruch geschriebe a)  $-\frac{6}{-66}$ ; b)  $-\frac{2}{5} - \frac{3}{10}$ ; c)  $\frac{3}{7} - \frac{-5}{14}$ ; d)  $-\frac{4}{7} + 3$ ; e)  $-\frac{2}{3} \cdot \frac{-3}{5}$ ; f)  $\frac{2}{3} \cdot \frac{-7}{3}$ ; g)  $-\frac{1}{-6} \cdot (-\frac{-7}{-6})$ . Aufgaben:

#### $\supset$  Strategien:

 $\triangleright$  Vorteilhaftes Rechnen – hier z.B. möglichst frühes Kürzen (vgl. 0) – erspart Arbeit!

Tipp: Um schnell erkennen zu können, ob ein Bruch gekürzt werden kann, ist die Beherrschung der drei folgenden Regeln empfehlenswert:

10 Eine Zahl ist durch 2 teilbar, wenn die letzte Ziffer der Zahl gerade ist (d.h. Element von {0,2,4,6,8}).

2 Eine Zahl ist durch 3 teilbar, wenn die Ouersumme (d.h. Summe aller Ziffern der Zahl) durch 3 teilbar ist; man kann so oft die Quersumme aus der vorigen Quersumme ziehen, bis die zuletzt erhaltene Quersumme einstellig ist.

3 Eine Zahl ist durch 5 teilbar, wenn die letzte Ziffer der Zahl entweder '5' oder '0' ist.

Es gibt noch weitere Regeln, die aber nicht beherrscht werden müssen – die geneigte Schülerin möge die folgende Webseite aufrufen: "https://de.wikipedia.org/wiki/Teilbarkeit".

- Strichrechnung' (d.h. Addition  $[\cdot]$  und Subtraktion  $[\cdot]$ ; siehe  $\bullet$ ) benötigt immer einen gemeinsamen Nenner (Hauptnenner).
- > 'Punktrechnung' (d.h. Multiplikation [...], vgl.  $\Theta$ , und Division [...], vgl.  $\Theta$ ) erfolgt als Ordnung der gemeinen Brüche auf einem gemeinsamen Bruchstrich.
- Subtraktion entspricht Addition der Gegenzahl (Vorzeichenwechsel).
- $\triangleright$  Division entspricht Multiplikation mit dem Kehrbruch (Zähler und Nenner werden vertauscht; siehe  $\odot$ ).

Viel Spass und Erfolg beim Nachvollziehen und Rechnen!  $\odot$  $\bullet$